## **ПАМЯТКА**

**по Всероссийскому голосованию за выбор объектов благоустройства:**

## **1. На единой федеральной платформе.**

 $III$ аг № 1

Заходим на сайт:

https://66.gorodsreda.ru/?

и выбираем «ГОЛОСОВАТЬ»

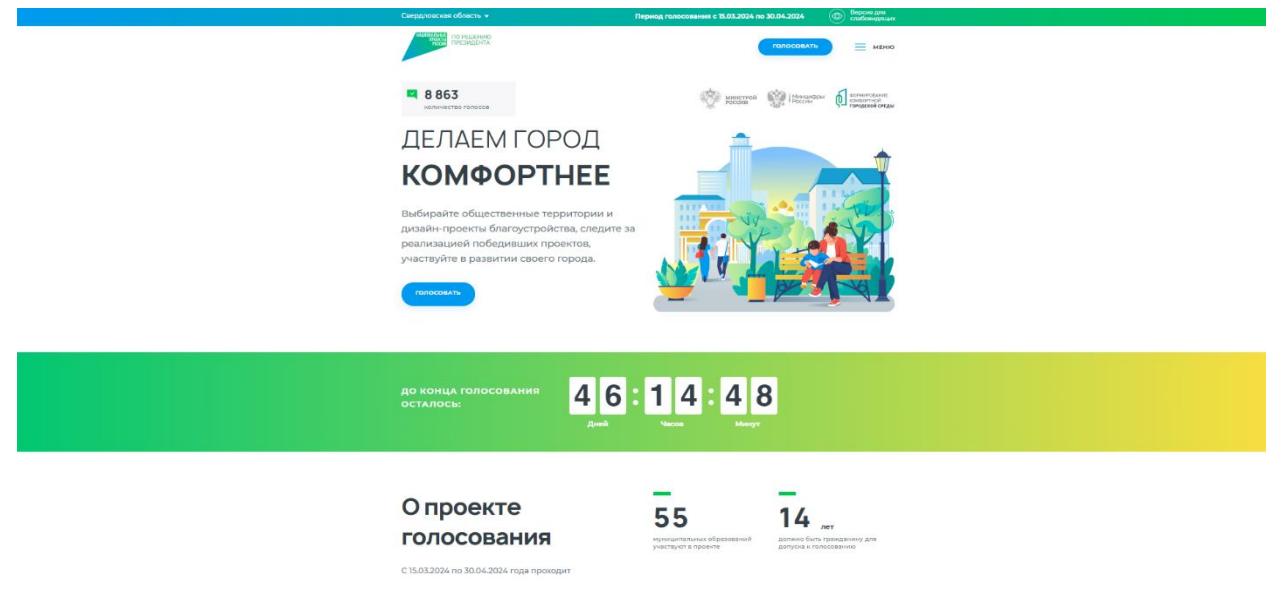

### Шаг № 2

Выбираем муниципальное образование или административный район

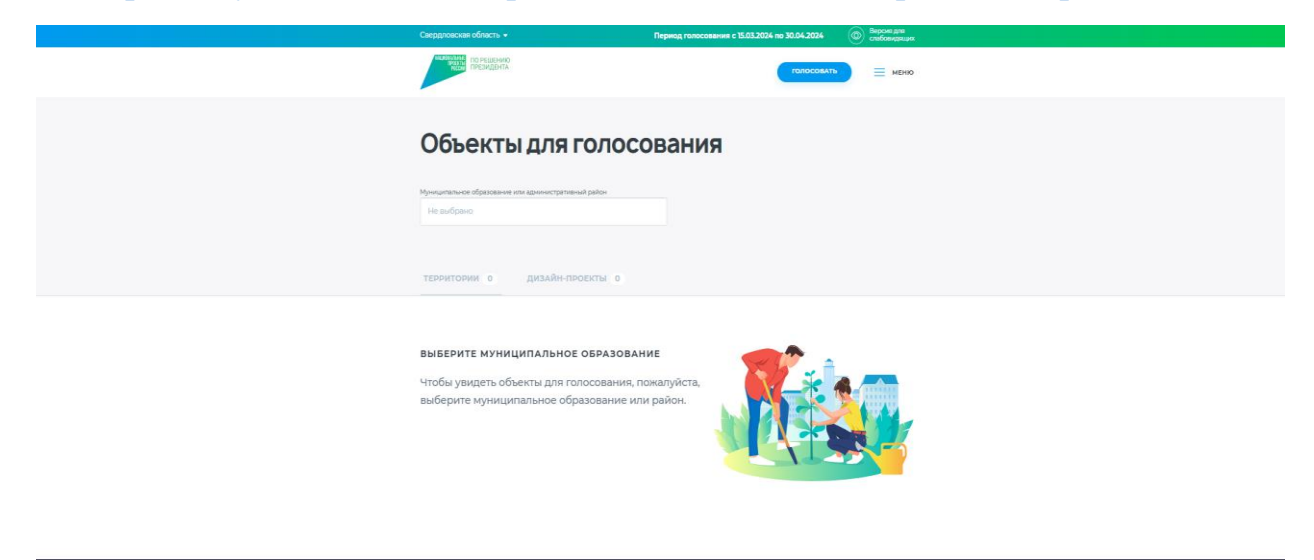

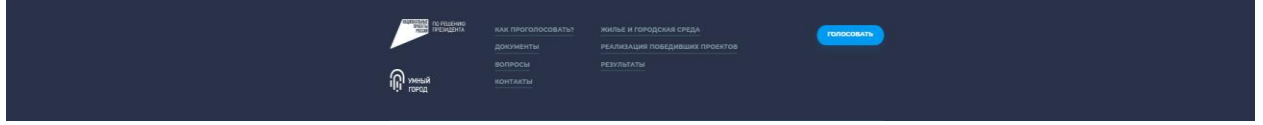

### Шаг № 3

Выбираем территорию из предложенных, за которую хотите проголосовать, нажав «Узнать подробности»

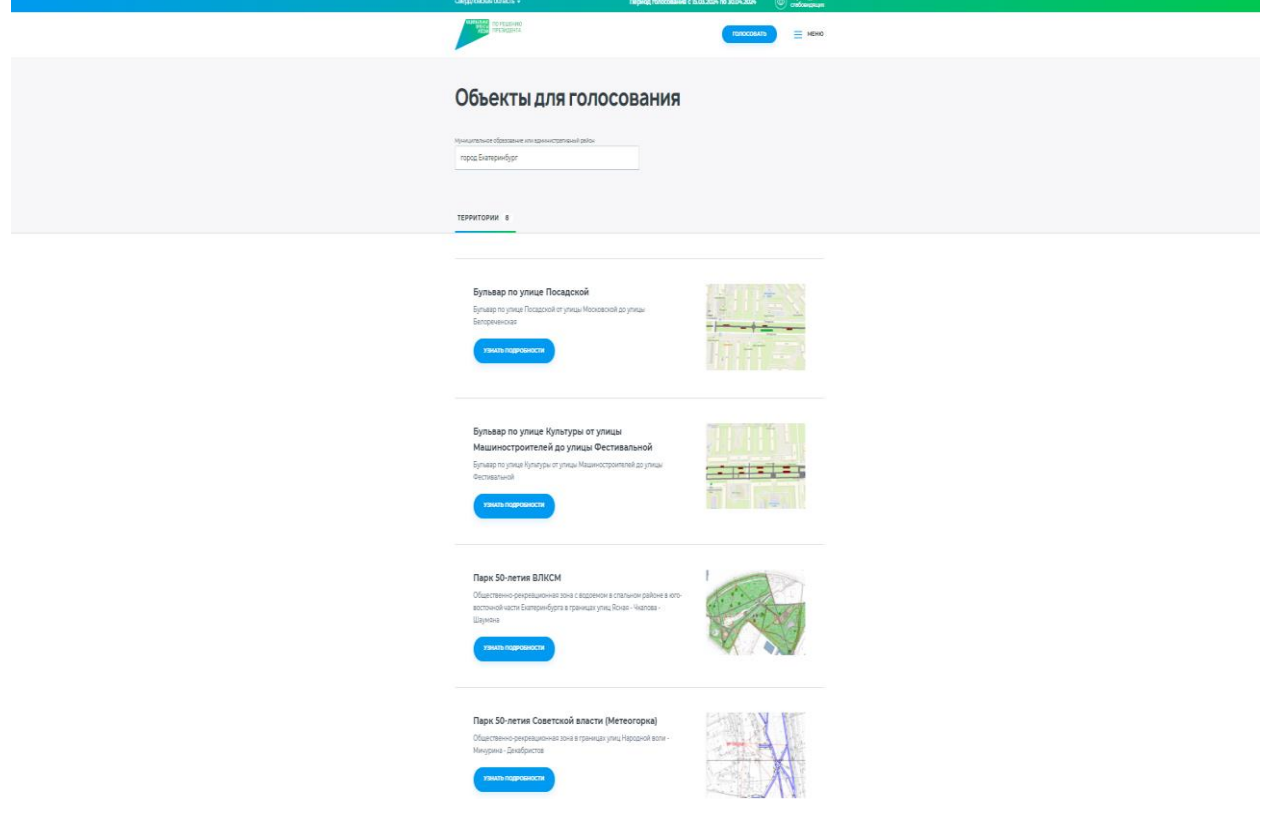

## Шаг  $\mathbb{N}$ <sup>0</sup> 4

Нажимаем «принять участие» *(на слайде приведен пример общественной территории).*

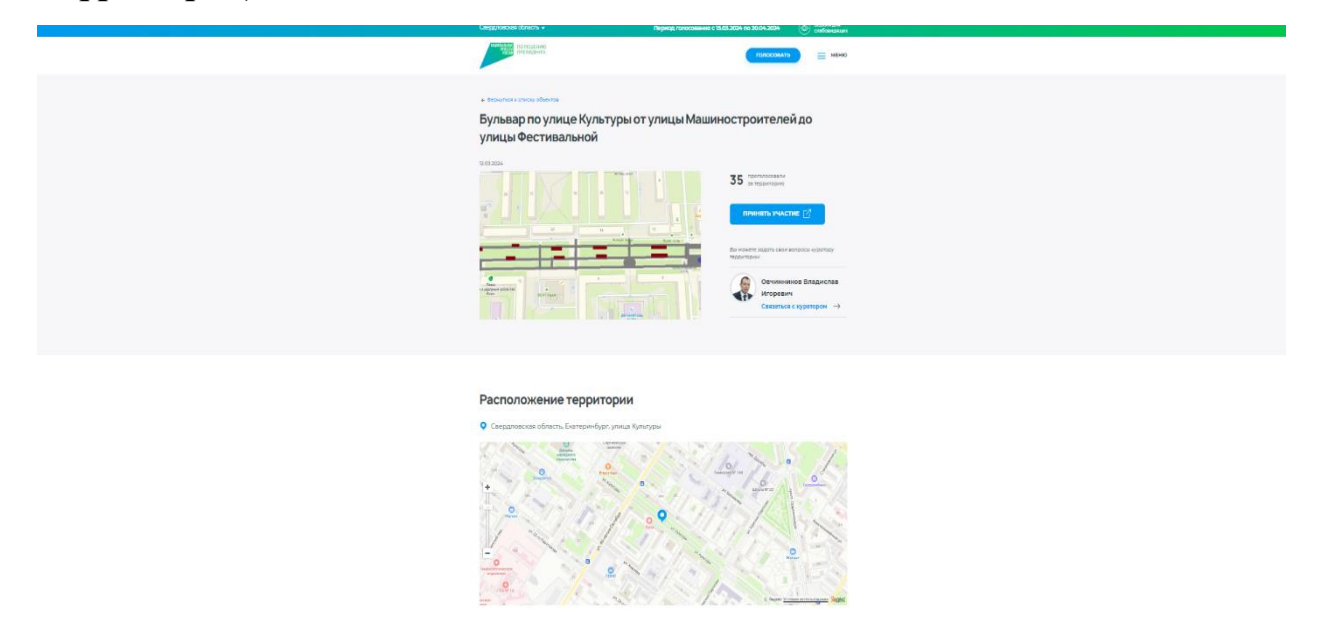

Шаг № 5

Чтобы проголосовать потребуется учетная запись на гос.услугах.

Нажимаем «АВТОРИЗОВАТЬСЯ». Для участия в голосовании требуется «подтверждённая учётная запись».

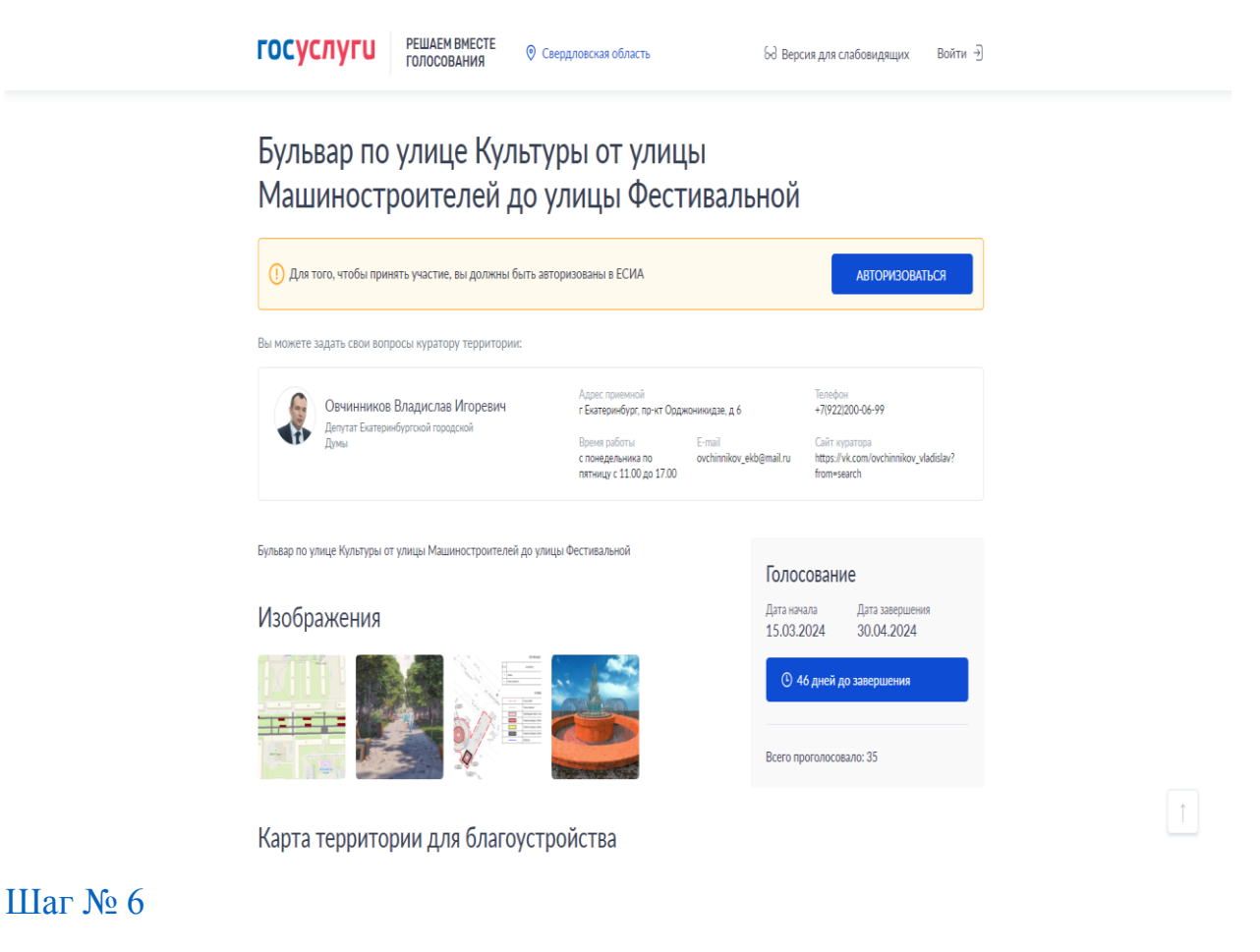

После авторизации нажимаем «ПРОГОЛОСОВАТЬ»

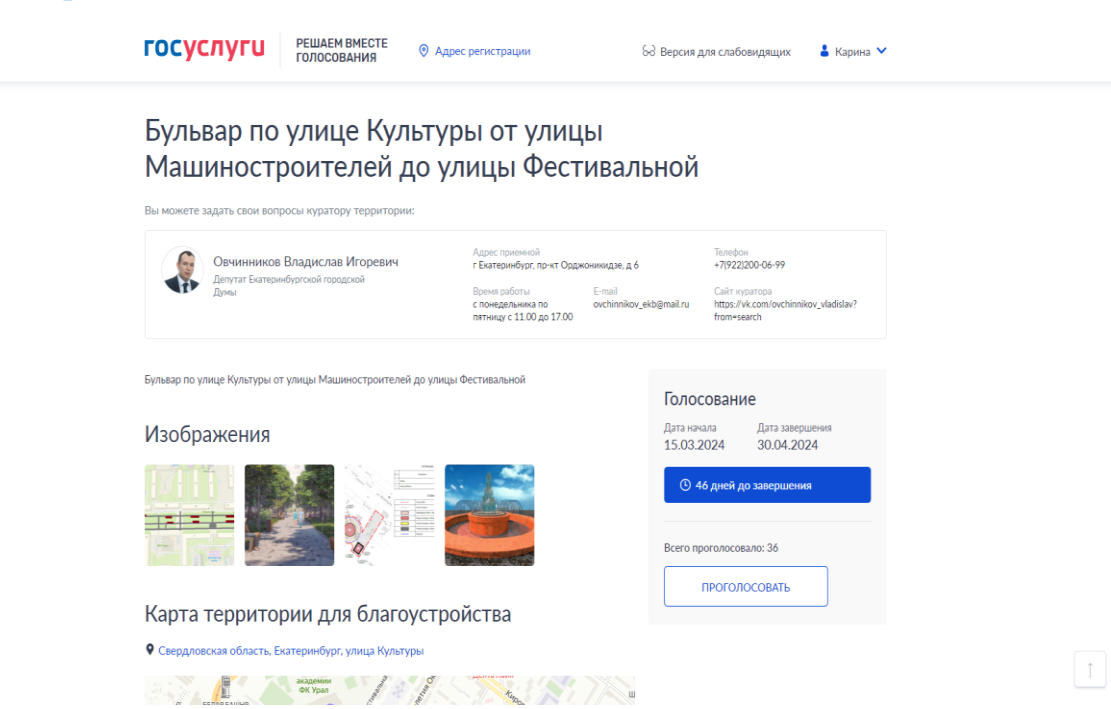

## Шаг  $N_2$  7

«Ваш голос учтён!»

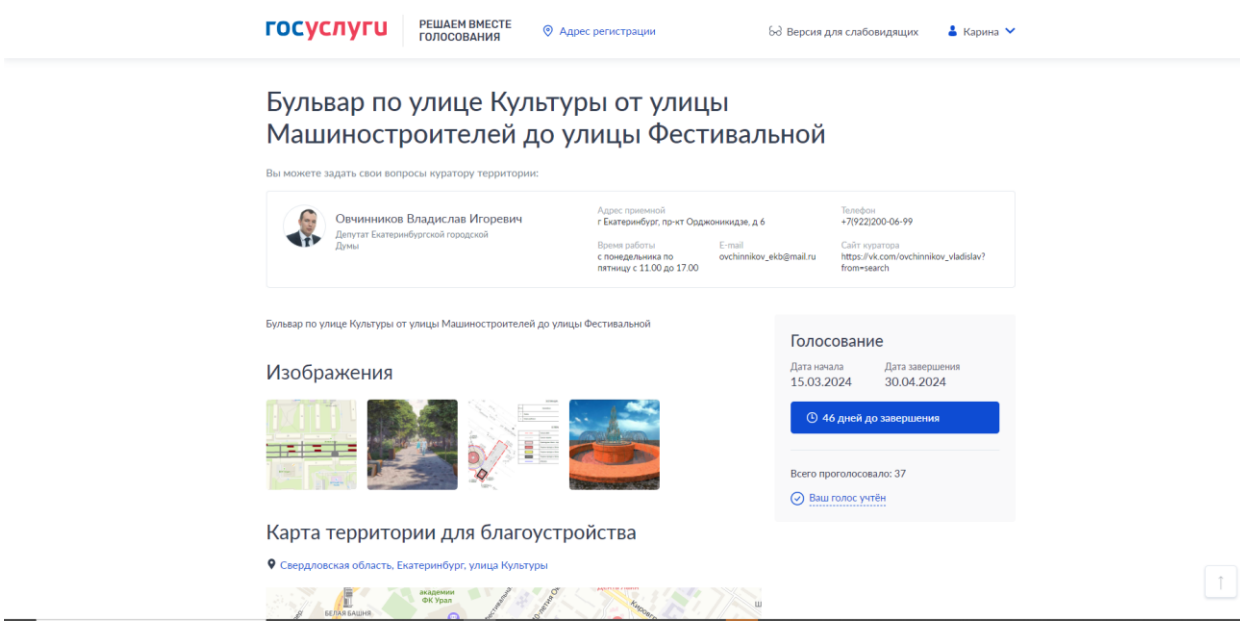

# **2. На портале Пос.Госуслуги.**

Шаг  $N_2$  1

Заходим на сайт:

<https://pos.gosuslugi.ru/lkp/fkgs/>

Нажимаем «АВТОРИЗОВАТЬСЯ». Для участия в голосовании требуется «подтверждённая учётная запись».

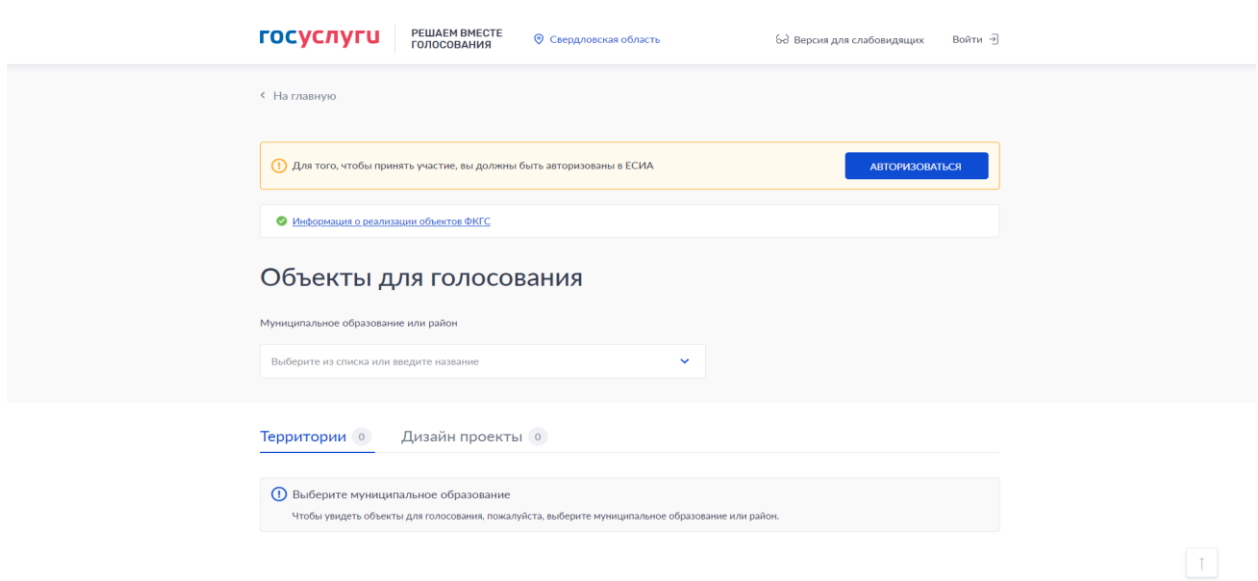

## Шаг  $N_2$  2

Выбираем муниципальное образование или административный район

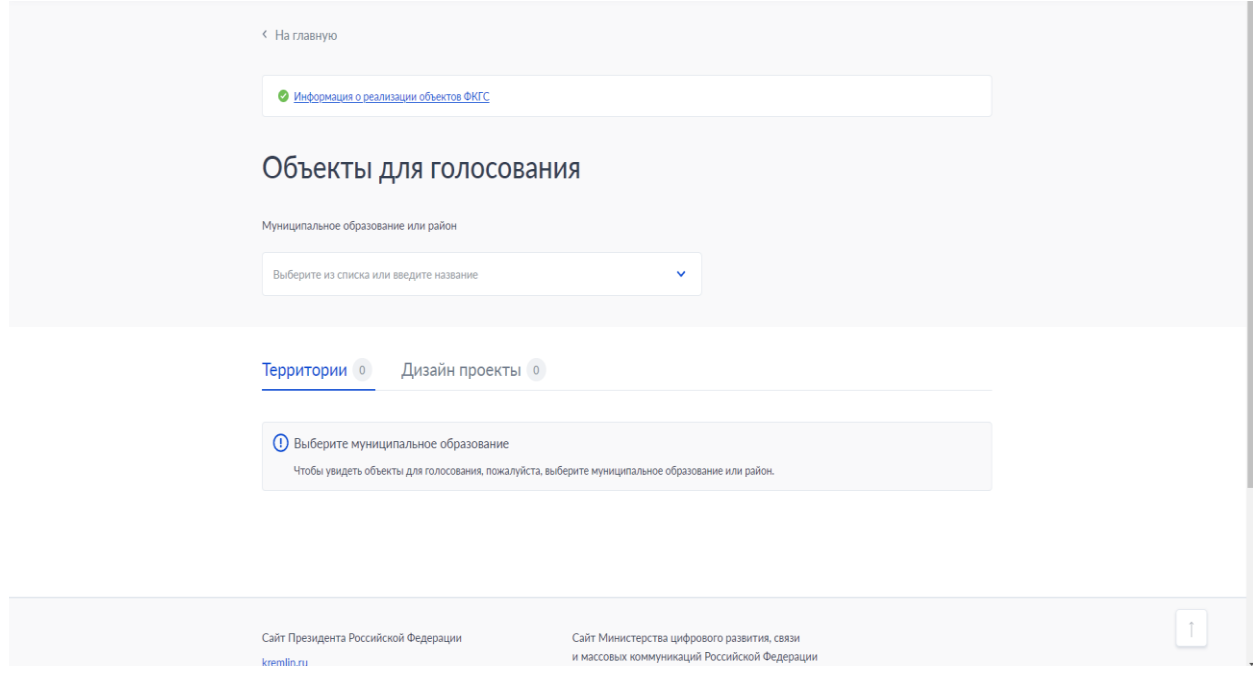

# Шаг № 3

Выбираем территорию из предложенных, за которую хотите проголосовать

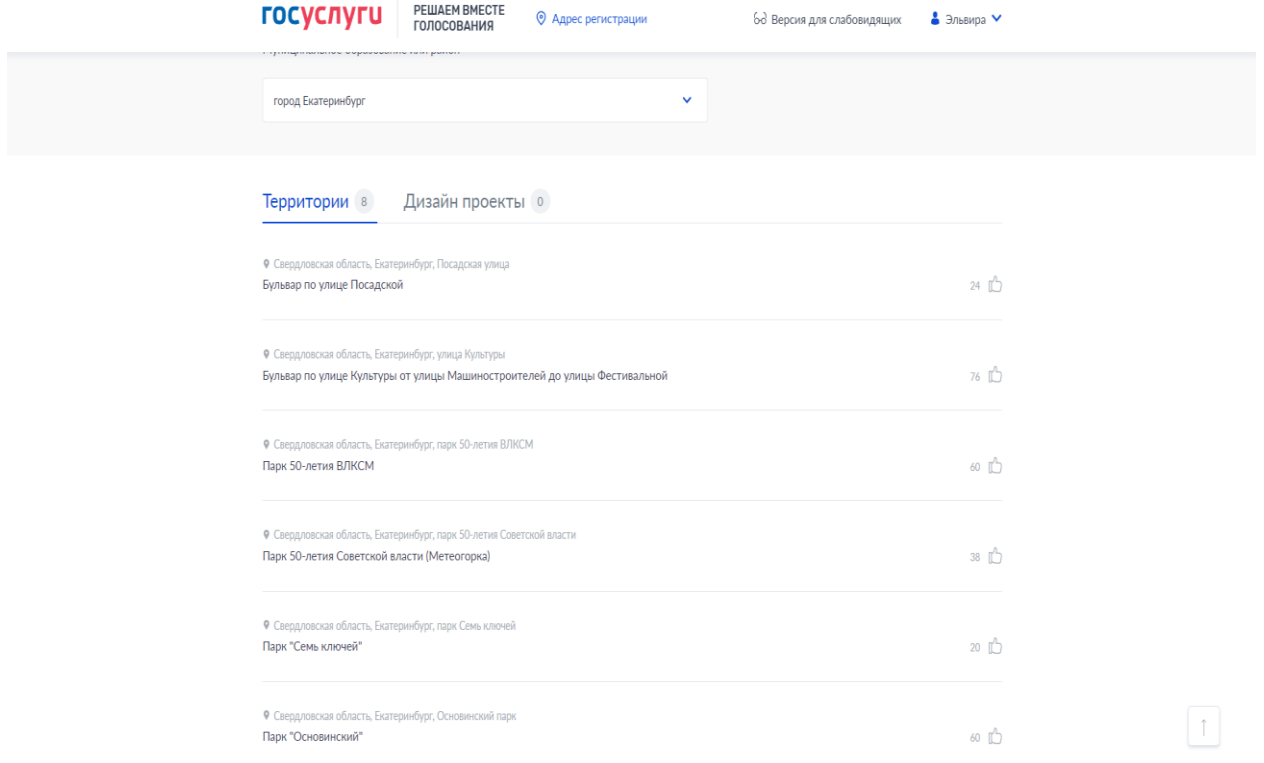

#### Шаг № 4

Нажимаем «ПРОГОЛОСОВАТЬ» *(на слайде приведен пример общественной территории).* **ГОСУСЛУГU** РЕШАЕМ ВМЕСТЕ © Адрес регистрации  $6d$  Версия для слабовидящих  $\bullet$  Эльвира  $\vee$ Бульвар по улице Культуры от улицы Машиностроителей до улицы Фестивальной Овчинников Владислав Игоревич<br>Депутат Екатеринбургской городской Адрес приемной<br>г Екатеринбург, пр-кт Орджоникидзе, д 6 Tenedion<br>+7(922)200-06-99  $\begin{tabular}{l l l l} \hline BPEAM pabGTS & & & E-mail \\ \hline \multicolumn{3}{l}{\textbf{c} nonnegative non-} & & & \multicolumn{2}{l}{\textbf{c} nonnegative non-} \\ \multicolumn{2}{l}{\textbf{c} nonnegative c 11.00} \textbf{p} & 17.00 & & \multicolumn{2}{l}{\textbf{ovchinnikov\_skb@mail ru}} \\ \hline \multicolumn{2}{l}{\textbf{m} & & \multicolumn{2}{l}{\textbf{c} & & \multicolumn{2}{l}{\textbf{c} & & \multicolumn{2}{l}{\textbf{c} & & \multicolumn{2}{l$ Сайт куратора<br>https://vk.com .<br>Бульвар по улице Культуры от улицы Машиностроителей до улицы Фестивальной Голосование Изображения Дата начала<br>15.03.2024 Дата завершен<br>30.04.2024  $1117$ **© 46 дней до за**  $|z| = 1 =$ E  $m \cdot 78$ ПРОГОЛОСОВАТЬ Карта территории для благоустройства **9** Свердловская область, Ека 10 minutes  $\lceil \cdot \rceil$  $\rightarrow$ 

#### Шаг № 5

#### «Ваш голос учтён!»

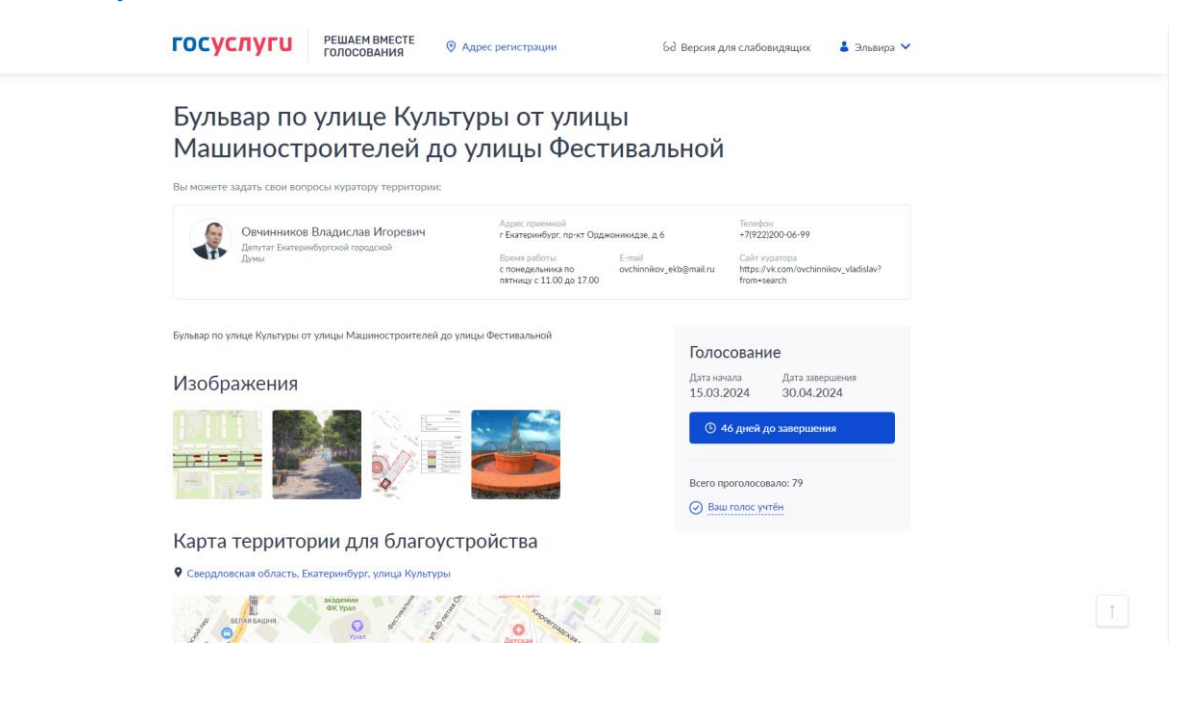